### **CNLCRMPRSCALEDEF**

#### CLIENT [CLNT (3)]

 $0..\bar{N}$ 

#### | <u>SCALE\_ID</u> [RAW (16)]

# SAP ABAP table CNLCRMPRSCP LIN S {Line Category of a Scale Table for Working Set}

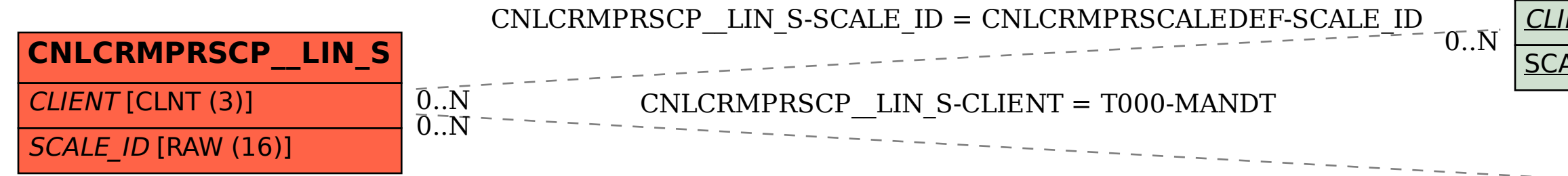

## **T000** MANDT [CLNT (3)]